## **МОСКОВСКИЙ ГОСУДАРСТВЕННЫЙ ТЕХНИЧЕСКИЙ УНИВЕРСИТЕТ им. Н.Э. БАУМАНА**

**Домашнее задание №1**

## **По курсу "Электротехника и электроника"**

**На тему «Проектирование дискретного комбинационного цифрового устройства на интегральных микросхемах»**

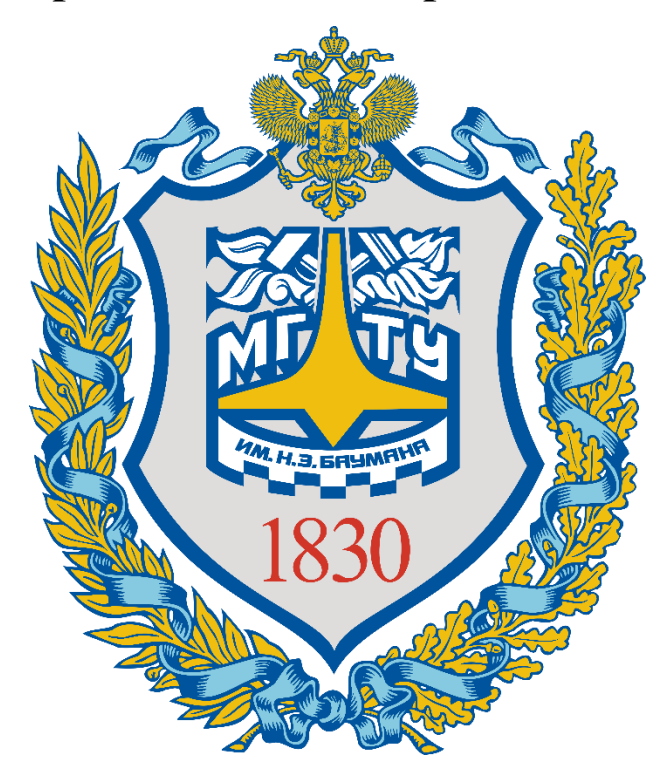

Студент:

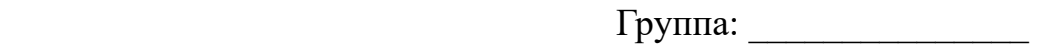

Проверил: к.т.н. доцент Соболев В.А.

Вариант: \_\_\_\_\_\_\_\_\_

Москва 2024

### **Содержание**

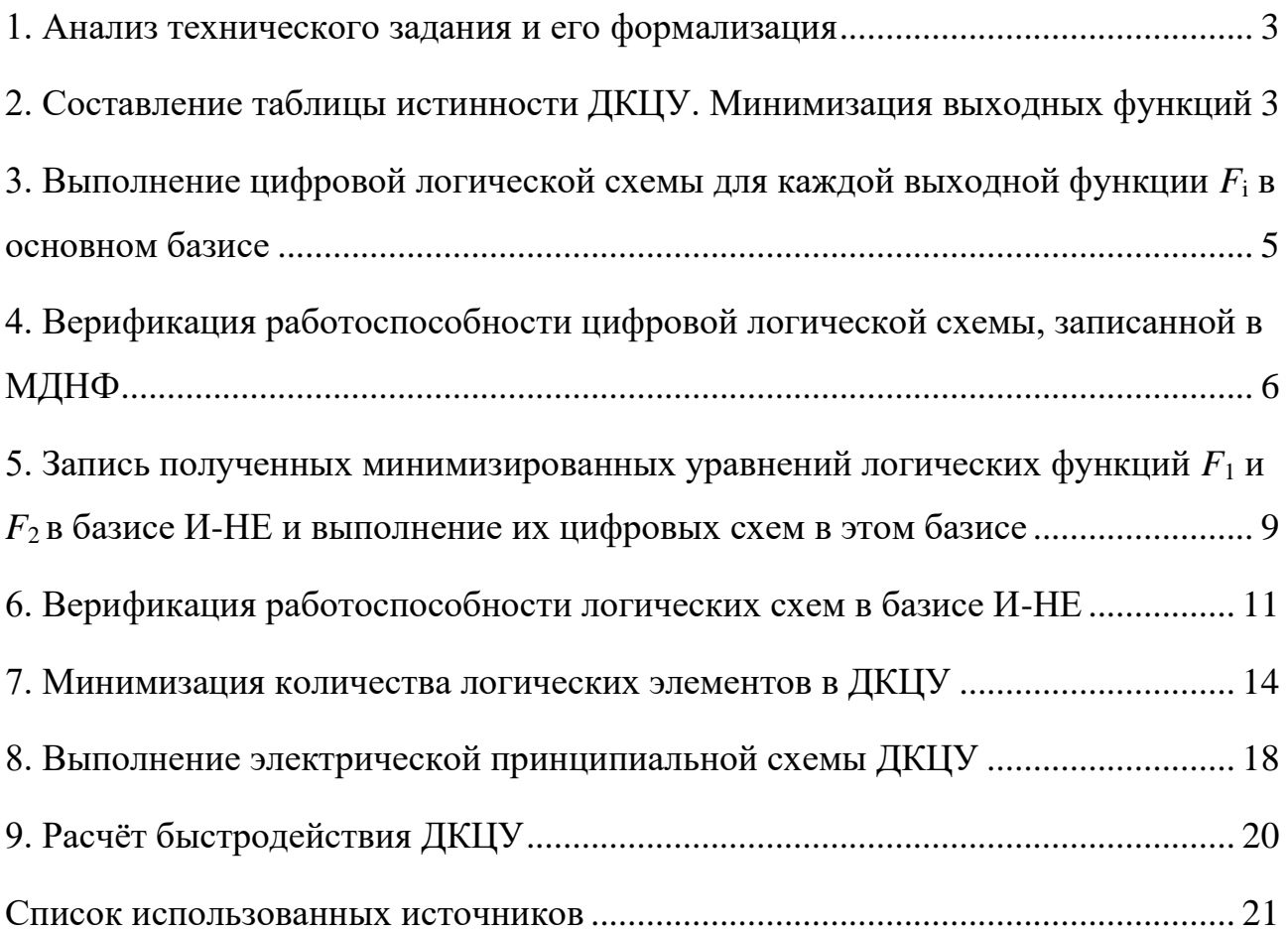

#### **1. Анализ технического задания и его формализация**

<span id="page-2-0"></span>Имеются две неполностью определенные логические функции четырёх переменных (X4, X3, X2, X1) компактный вид записи которых представлен ниже:

$$
F_1(X_4X_3X_2X_1) = 0, 1, 2, 3, 4, 5, 13, 14[7, 8, 9, 10, 11, 12]\{6, 15\}
$$
  

$$
F_2(X_4X_3X_2X_1) = 0, 2, 6, 8, 10, 11, 13[1, 3, 4, 5, 7, 12, 14]\{6, 15\},
$$

# <span id="page-2-1"></span>**2. Составление таблицы истинности ДКЦУ. Минимизация выходных функций**

| $N_2$            | $\mathfrak{X}_4$ | $X_3$            | $X_2$            | $X_1$            | $F_1$            | F <sub>2</sub>   |
|------------------|------------------|------------------|------------------|------------------|------------------|------------------|
| $\boldsymbol{0}$ | $\boldsymbol{0}$ | $\boldsymbol{0}$ | $\boldsymbol{0}$ | $\boldsymbol{0}$ | $\mathbf 1$      | $\mathbf 1$      |
| $\mathbf 1$      | $\boldsymbol{0}$ | $\boldsymbol{0}$ | $\boldsymbol{0}$ | $\mathbf{1}$     | $\mathbf{1}$     | $\boldsymbol{0}$ |
| $\overline{2}$   | $\overline{0}$   | $\overline{0}$   | $\overline{1}$   | $\overline{0}$   | $\mathbf{1}$     | $\overline{1}$   |
| $\mathfrak{Z}$   | $\boldsymbol{0}$ | $\boldsymbol{0}$ | $\mathbf{1}$     | $\mathbf{1}$     | $\mathbf{1}$     | $\boldsymbol{0}$ |
| $\overline{4}$   | $\boldsymbol{0}$ | $\mathbf{1}$     | $\boldsymbol{0}$ | $\boldsymbol{0}$ | $\mathbf{1}$     | $\boldsymbol{0}$ |
| 5                | $\boldsymbol{0}$ | $\mathbf 1$      | $\boldsymbol{0}$ | $\mathbf 1$      | $\mathbf{1}$     | $\boldsymbol{0}$ |
| 6                | $\boldsymbol{0}$ | $\mathbf{1}$     | $\mathbf{1}$     | $\boldsymbol{0}$ | $\ast$           | $\ast$           |
| $\boldsymbol{7}$ | $\boldsymbol{0}$ | $\mathbf{1}$     | $\mathbf{1}$     | $\mathbf{1}$     | $\boldsymbol{0}$ | $\boldsymbol{0}$ |
| 8                | $\mathbf{1}$     | $\boldsymbol{0}$ | $\boldsymbol{0}$ | $\boldsymbol{0}$ | $\boldsymbol{0}$ | $\mathbf{1}$     |
| 9                | $\mathbf{1}$     | $\boldsymbol{0}$ | $\boldsymbol{0}$ | $\mathbf{1}$     | $\boldsymbol{0}$ | $\boldsymbol{0}$ |
| 10               | $\mathbf{1}$     | $\boldsymbol{0}$ | $\mathbf{1}$     | $\boldsymbol{0}$ | $\boldsymbol{0}$ | $\mathbf{1}$     |
| 11               | $\mathbf{1}$     | $\boldsymbol{0}$ | $\mathbf{1}$     | $\mathbf{1}$     | $\boldsymbol{0}$ | $\mathbf{1}$     |
| 12               | $\mathbf{1}$     | $\mathbf{1}$     | $\boldsymbol{0}$ | $\boldsymbol{0}$ | $\boldsymbol{0}$ | $\boldsymbol{0}$ |
| 13               | $\mathbf{1}$     | $\mathbf{1}$     | $\boldsymbol{0}$ | $\mathbf{1}$     | $\mathbf{1}$     | $\mathbf{1}$     |
| 14               | $\mathbf{1}$     | $\mathbf 1$      | $\mathbf{1}$     | $\boldsymbol{0}$ | $\mathbf{1}$     | $\boldsymbol{0}$ |
| 15               | $\mathbf{1}$     | $\mathbf{1}$     | $\mathbf 1$      | $\mathbf{1}$     | $\ast$           | $\ast$           |

Таблица 1 – Таблица истинности для функций  $F_1$  и  $F_2$ 

Минимизация логических функций выполняется по карте Карно:

| $X_4X_3\backslash X_2X_1$ | 00 | 01 | 11     | 10     |
|---------------------------|----|----|--------|--------|
| 00                        |    |    |        |        |
| 01                        |    |    |        | $\ast$ |
| 11                        |    |    | $\ast$ |        |
| 10                        |    |    |        |        |

**Таблица 2** – Карта Карно исходной логической функции <sup>1</sup>

Необходимо доопределить карту Карно путём замены неизвестных значений функции на 1 или 0.

**Таблица 3** – Доопределённая карта Карно логической функции <sup>1</sup>

| $X_4X_3\backslash X_2X_1$ | 00 | 01 | 11 | 10 |
|---------------------------|----|----|----|----|
| 00                        |    |    |    |    |
| 01                        |    |    |    |    |
| 11                        |    |    |    |    |
| 10                        |    |    |    |    |

Структурное уравнение логической функции  $F_1$  в виде МДНФ:

$$
F_1 = \overline{X_4} \cdot \overline{X_2} + \overline{X_4} \cdot \overline{X_3} + X_4 \cdot X_3 \cdot X_1 + X_3 \cdot X_2 \cdot \overline{X_1}
$$

Проводим аналогичные действия для второй функции.

**Таблица 4** – Карта Карно исходной логической функции  $F_2$ 

| $X_4X_3\backslash X_2X_1$ | 00 | 01 | 11     | 10 |
|---------------------------|----|----|--------|----|
| 00                        |    |    |        |    |
| 01                        |    |    |        | ∗  |
| 11                        |    |    | $\ast$ |    |
| 10                        |    |    |        |    |

| $X_4X_3\backslash X_2X_1$ | 00 | 01 | 11 | 10 |
|---------------------------|----|----|----|----|
| 00                        |    |    |    |    |
| 01                        |    |    |    |    |
| 11                        |    |    |    |    |
| 10                        |    |    |    |    |

**Таблица 5** – Доопределённая карта Карно логической функции  $F_2$ 

Структурное уравнение логической функции  $F_2$  в виде МДНФ:

$$
F_2=\overline{X_3}\cdot\overline{X_2}\cdot\overline{X_1}+X_4\cdot X_3\cdot X_1+\overline{X_4}\cdot X_2\cdot\overline{X_1}+X_4\cdot\overline{X_3}\cdot X_2
$$

<span id="page-4-0"></span>**3. Выполнение цифровой логической схемы для каждой выходной функции** *F***<sup>i</sup> в основном базисе**

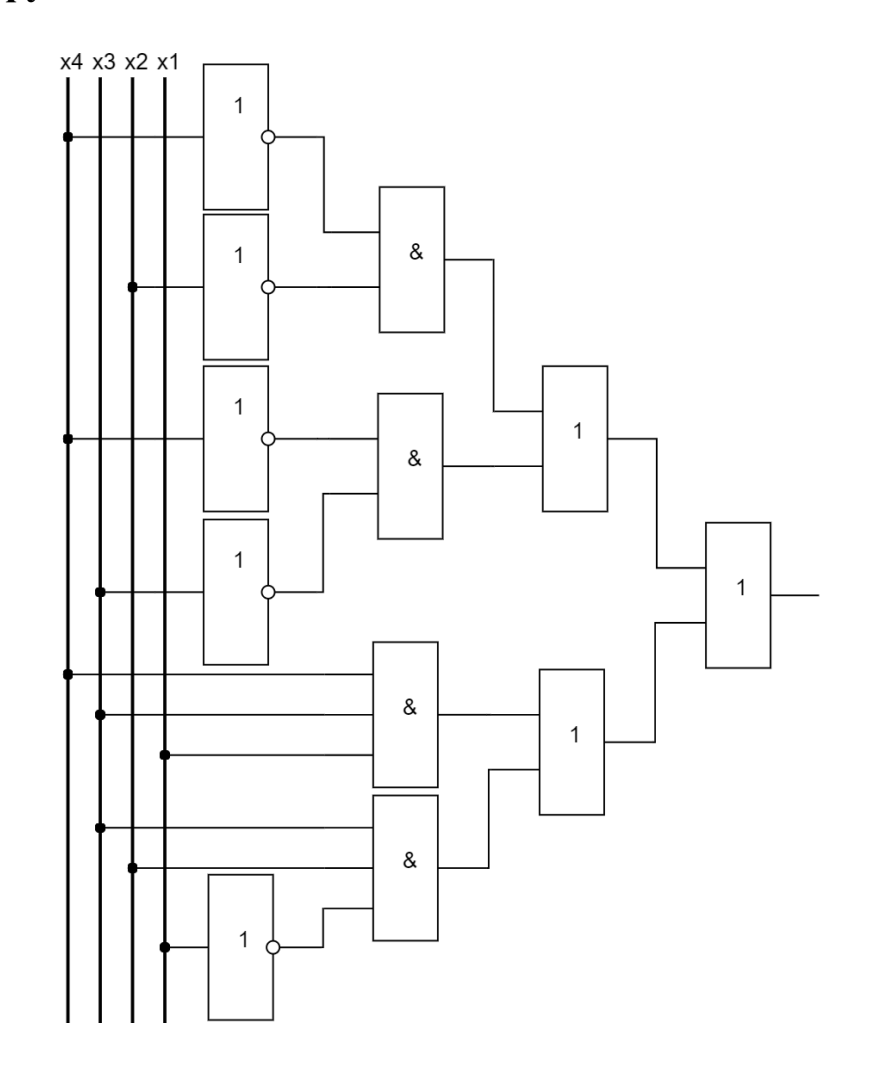

Рисунок 1 – Логическая схема функции  $F_1$  в основном базисе

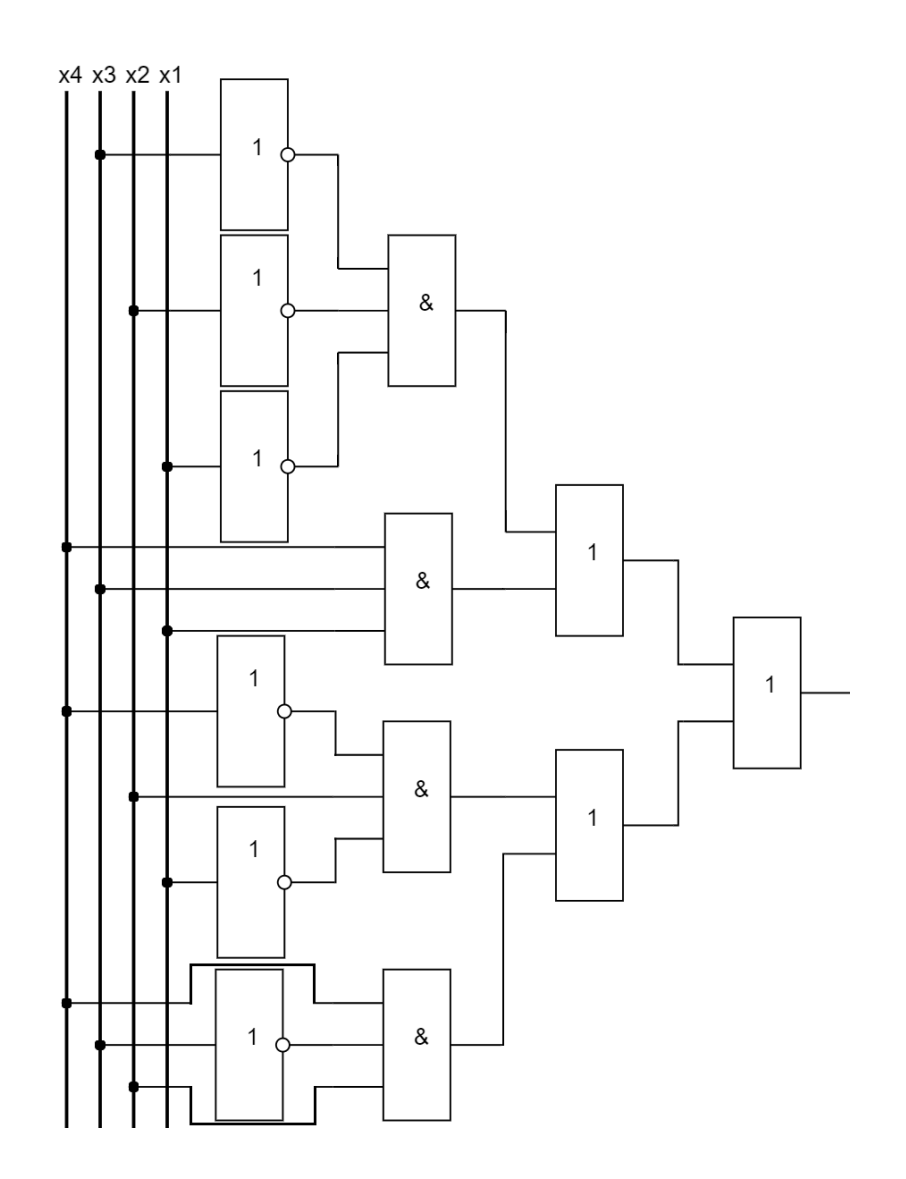

Рисунок 2 – Логическая схема функции  $F_2$  в основном базисе

# <span id="page-5-0"></span>**4. Верификация работоспособности цифровой логической схемы, записанной в МДНФ**

На данном этапе нужно смоделировать полученные логические схемы в программе NI Multisim.

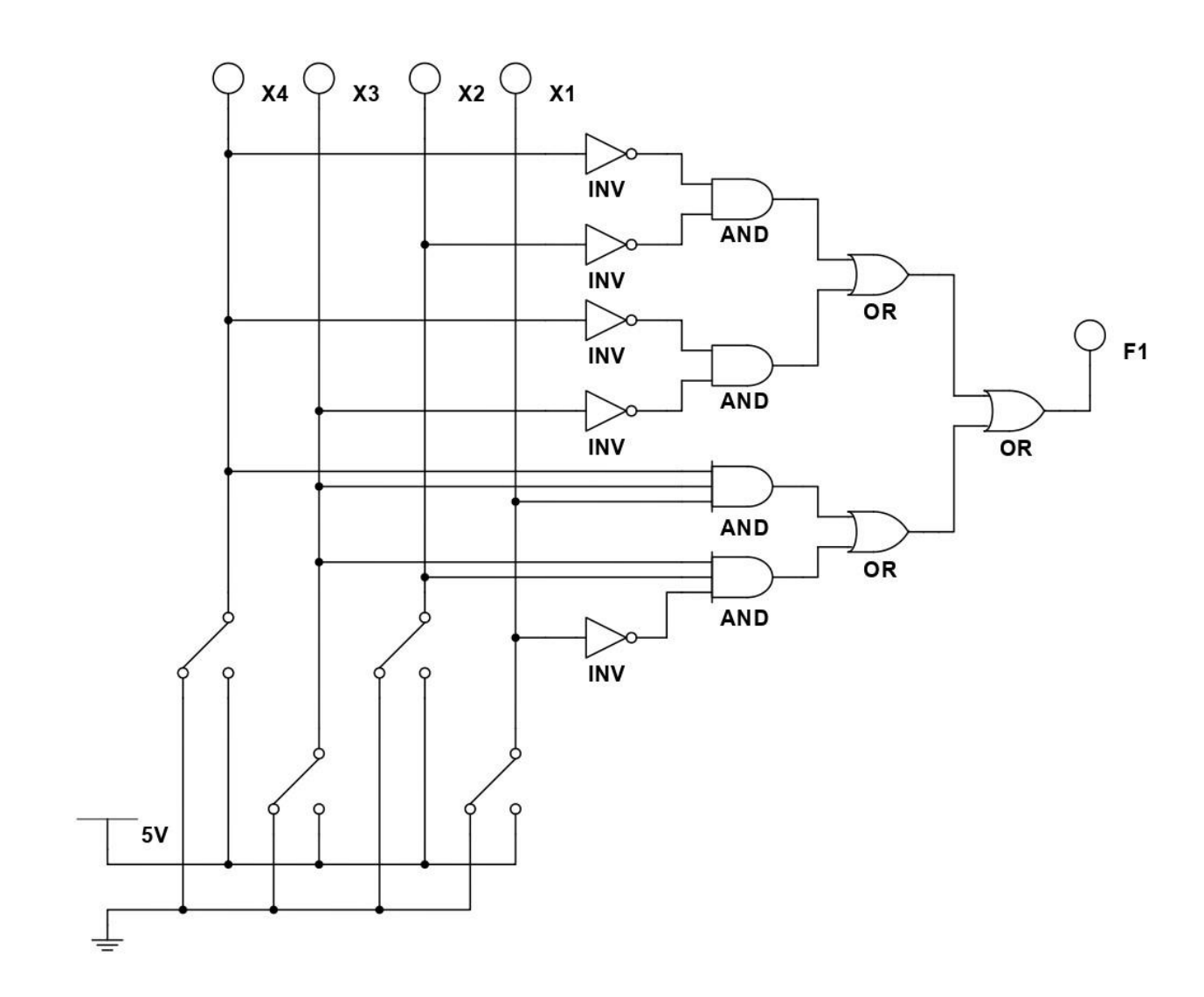

Рисунок 3 - Цифровая схема в NI Multisim, реализующая логическую функцию  $F_1$  в основном базисе

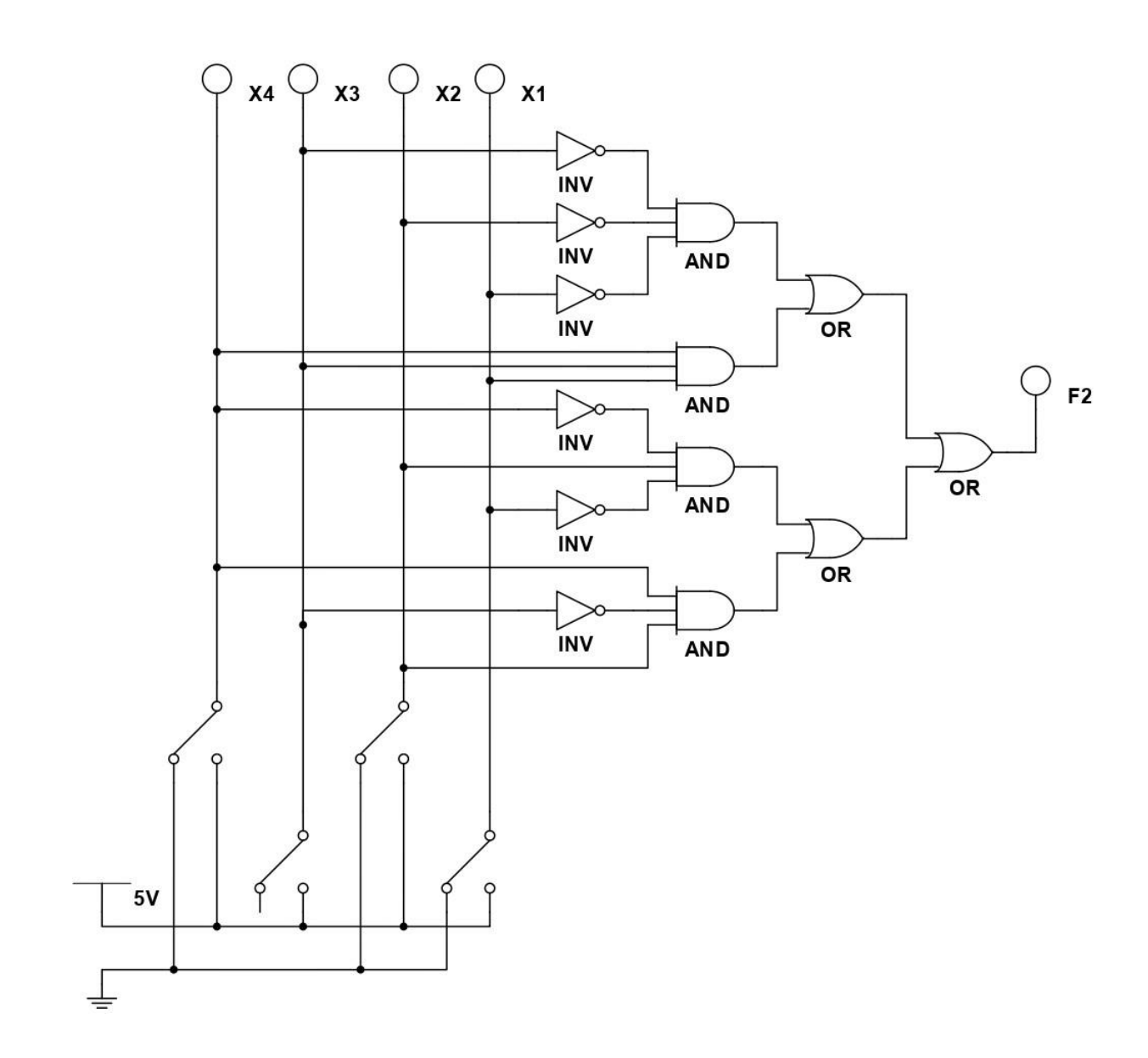

Рисунок 4 – Цифровая схема в NI Multisim, реализующая логическую функцию  $F_2$  в основном базисе

| $N_2$          | $X_4$            | $X_3$          | $X_2$   | $X_1$          | $F_1$ | F <sub>2</sub> |
|----------------|------------------|----------------|---------|----------------|-------|----------------|
| 0              | 0                | $\overline{0}$ | $\rm 0$ | 0              |       |                |
| $\mathbf{1}$   | $\boldsymbol{0}$ | 0              | 0       |                |       |                |
| $\overline{2}$ | $\overline{0}$   | $\theta$       |         | $\overline{0}$ |       |                |
| 3              | 0                | $\theta$       |         |                |       | $\theta$       |
|                | 0                |                | 0       | 0              |       |                |

<span id="page-7-0"></span>Таблица 6 – Экспериментальная таблица истинности функций  $F_1$  и  $F_2$ 

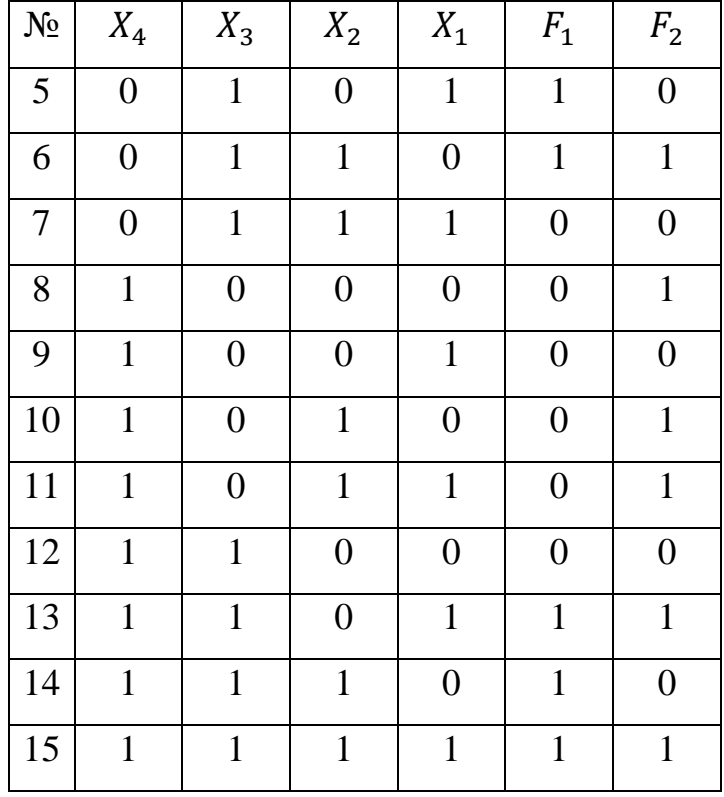

#### Продолжение таблицы 6

Таблица совпадает с изначальным условием, и можно сделать вывод, что минимизация с помощью карт Карно выполнена верно. Дискретное комбинационное цифровое устройство работает в соответствии с таблицей истинности. Цифровые схемы выполнены правильно.

### <span id="page-8-0"></span>5. Запись полученных минимизированных уравнений логических функций  $F_1$  и  $F_2$  в базисе И-НЕ и выполнение их цифровых схем в этом базисе

С помощью теоремы де Моргана выполняем переход из основного базиса в базис И-НЕ:

$$
F_1 = \overline{X_4} \cdot \overline{X_2} + \overline{X_4} \cdot \overline{X_3} + X_4 \cdot X_3 \cdot X_1 + X_3 \cdot X_2 \cdot \overline{X_1} =
$$
  
= 
$$
\overline{\overline{X_4} \cdot \overline{X_2} + \overline{X_4} \cdot \overline{X_3} + X_4 \cdot X_3 \cdot X_1 + X_3 \cdot X_2 \cdot \overline{X_1} =
$$
  
= 
$$
\overline{\overline{X_4} \cdot \overline{X_2} \cdot \overline{X_4} \cdot \overline{X_3} \cdot \overline{X_4} \cdot X_3 \cdot X_1 \cdot \overline{X_3} \cdot X_2 \cdot \overline{X_1}}
$$

$$
F_2 = \overline{X_3} \cdot \overline{X_2} \cdot \overline{X_1} + X_4 \cdot X_3 \cdot X_1 + \overline{X_4} \cdot X_2 \cdot \overline{X_1} + X_4 \cdot \overline{X_3} \cdot X_2 =
$$
  
\n
$$
= \overline{\overline{X_3} \cdot \overline{X_2} \cdot \overline{X_1} + X_4 \cdot X_3 \cdot X_1 + \overline{X_4} \cdot X_2 \cdot \overline{X_1} + X_4 \cdot \overline{X_3} \cdot X_2 =
$$
  
\n
$$
= \overline{\overline{X_3} \cdot \overline{X_2} \cdot \overline{X_1} \cdot \overline{X_4} \cdot X_3 \cdot X_1} \cdot \overline{\overline{X_4} \cdot X_2 \cdot \overline{X_1} \cdot \overline{X_4} \cdot X_3 \cdot X_2}
$$

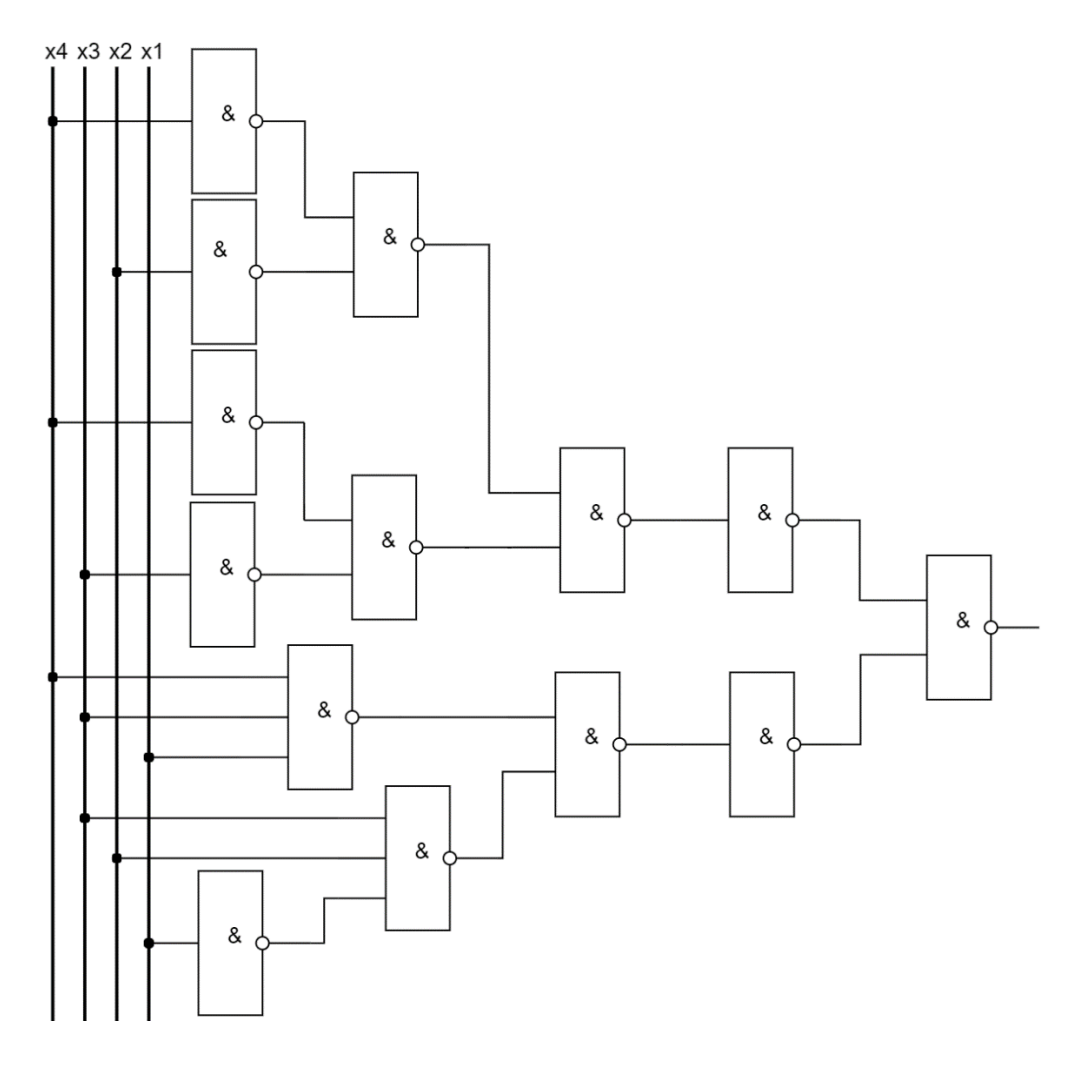

Рисунок 5 – Логическая схема функции  $F_1$  в базисе И-НЕ

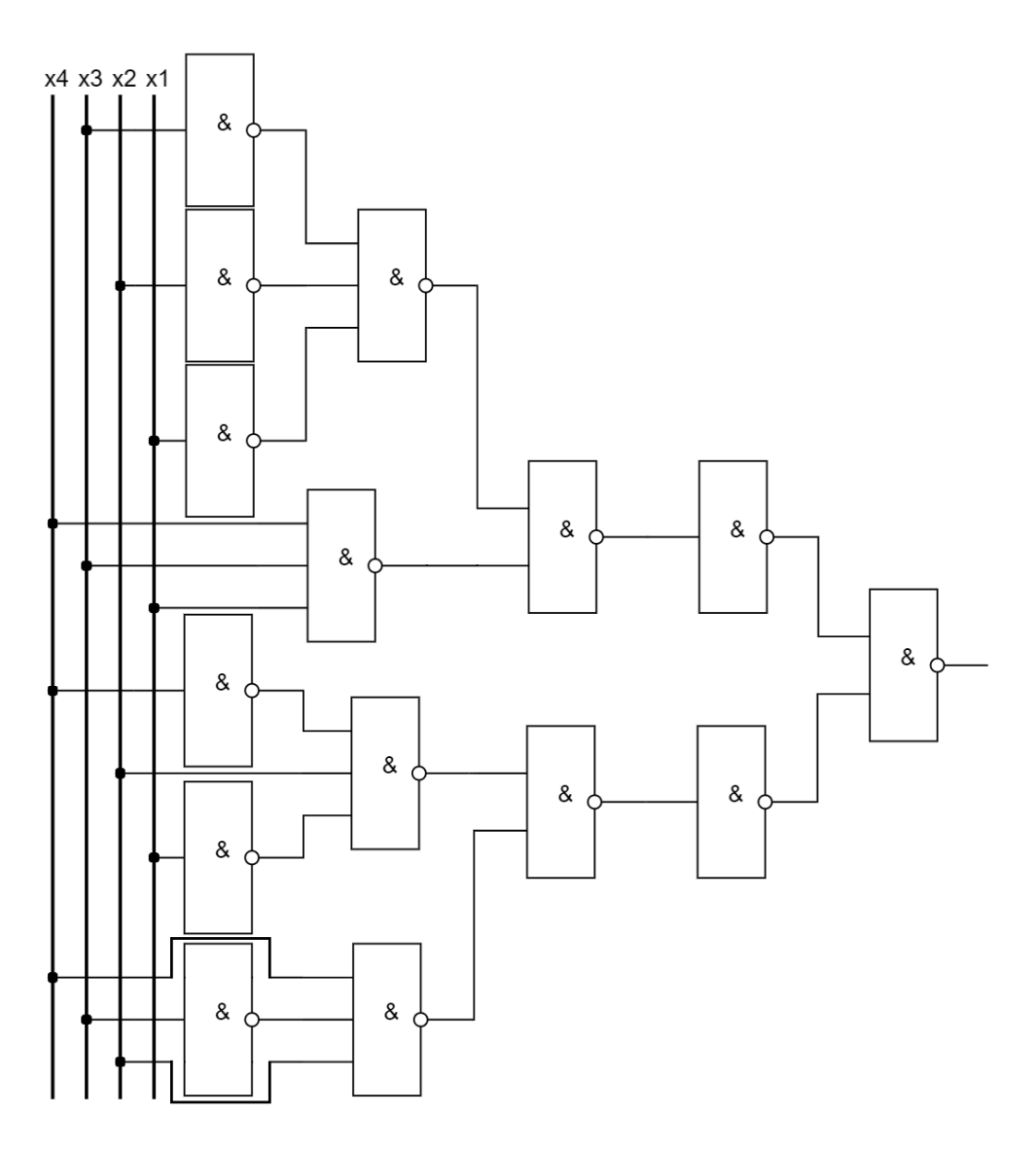

Рисунок 6 – Логическая схема функции  $F_2$  в базисе И-НЕ

# <span id="page-10-0"></span>**6. Верификация работоспособности логических схем в базисе И-НЕ**

Верификация логических схем, записанных в базисе И-НЕ, проводится аналогично верификации логических схем, записанных в основном базисе.

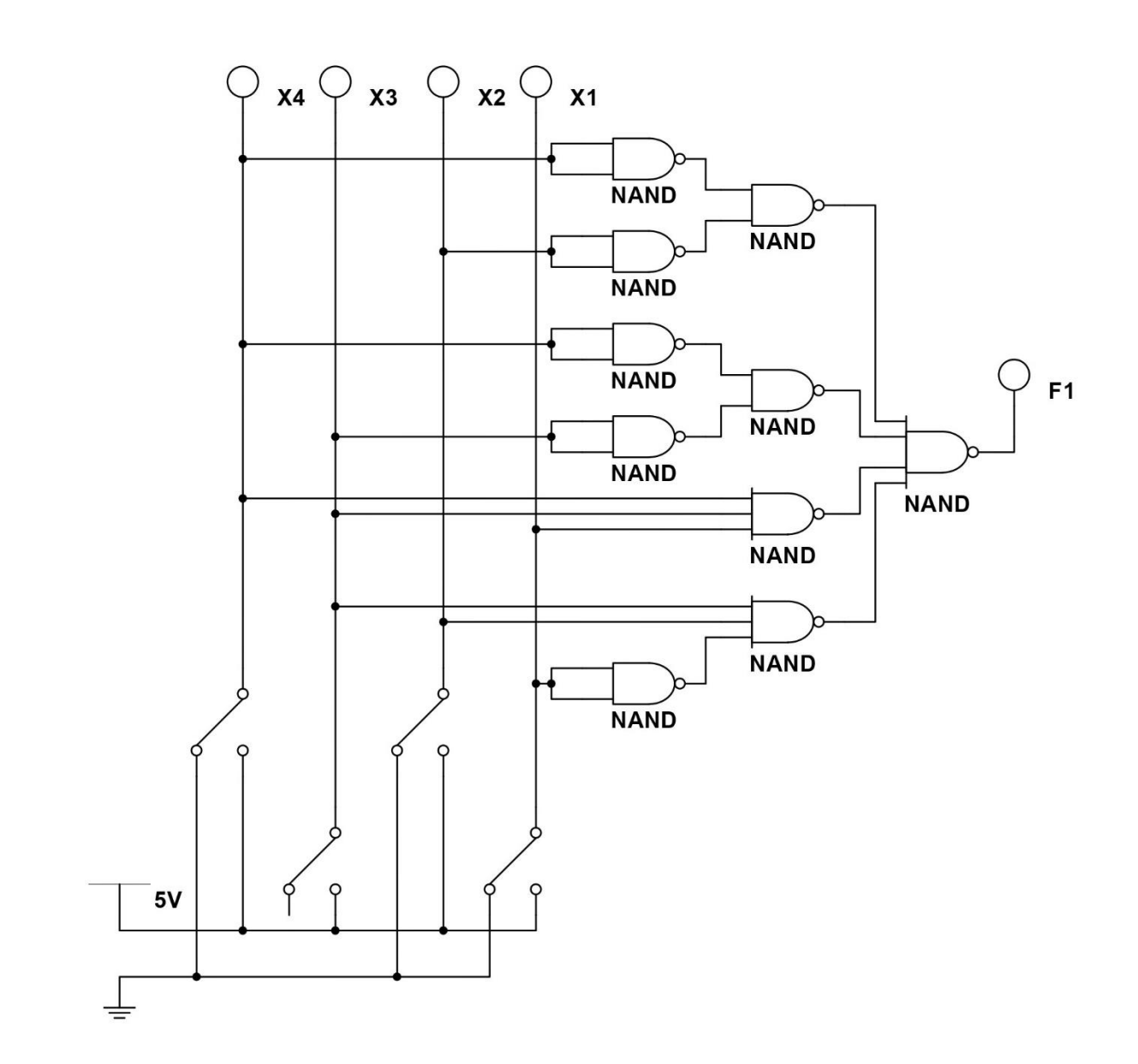

Рисунок 7 - Цифровая схема в NI Multisim, реализующая логическую функцию  $F_1$  в базисе И-НЕ

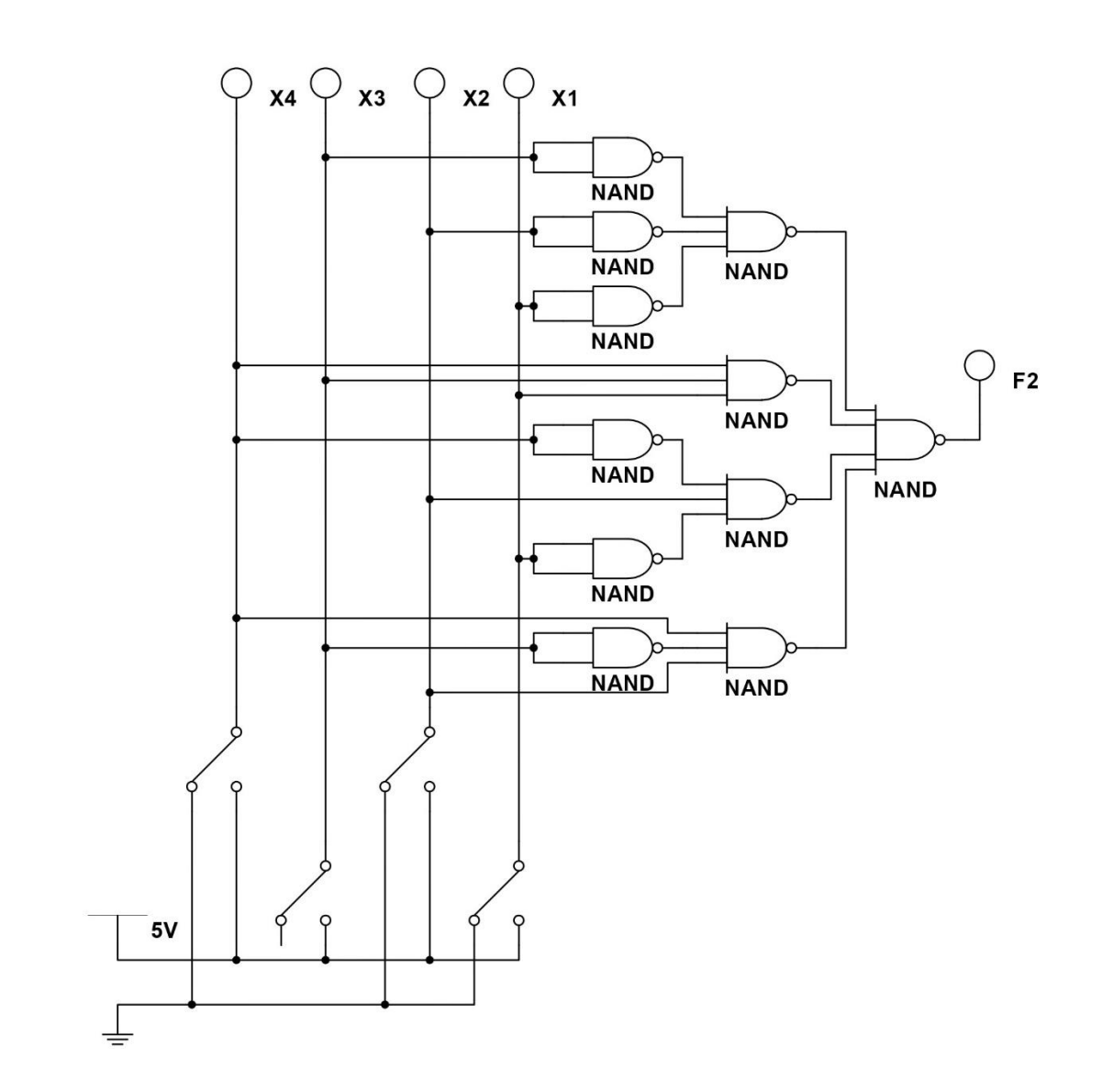

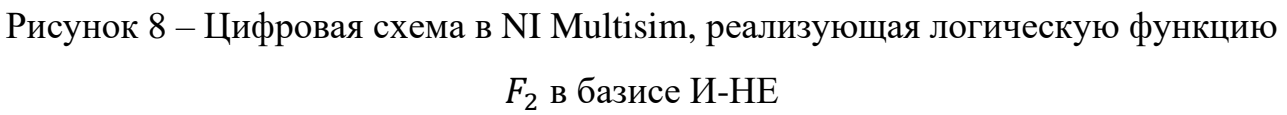

<span id="page-12-0"></span>Таблица 7 – Экспериментальная таблица истинности функций $F_1$ и $F_2$ 

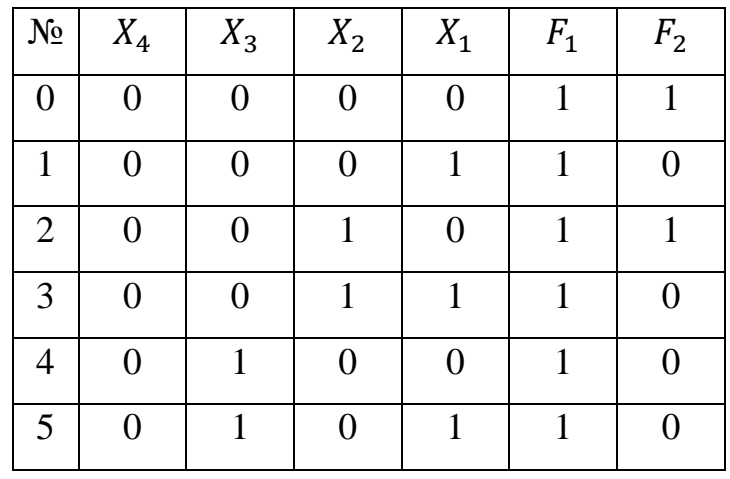

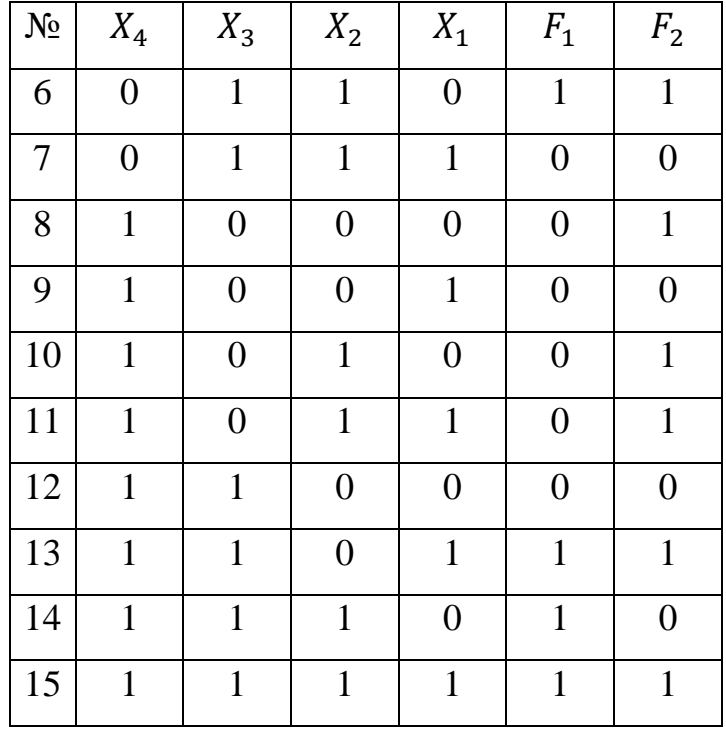

#### Продолжение таблицы [7](#page-12-0)

Результаты совпадают с условием, соответственно логические и цифровые схемы функций выполнены верно.

### **7. Минимизация количества логических элементов в ДКЦУ**

<span id="page-13-0"></span>В двух функциях по несколько раз встречаются инверсии переменных:  $\overline{X_4}$ ,  $\overline{X_3}$ ,  $\overline{X_2}$ ,  $\overline{X_1}$ , а также в обеих функциях встречается инверсия конъюнкции:  $\overline{X_4 \cdot X_3 \cdot X_1}$ . Таким образом, данные логические элементы можно использовать в схеме лишь по одному разу без повторений. В целях унификации 4-входовой логический элемент И-НЕ можно заменить на четыре 2-входовых элемента И-НЕ.

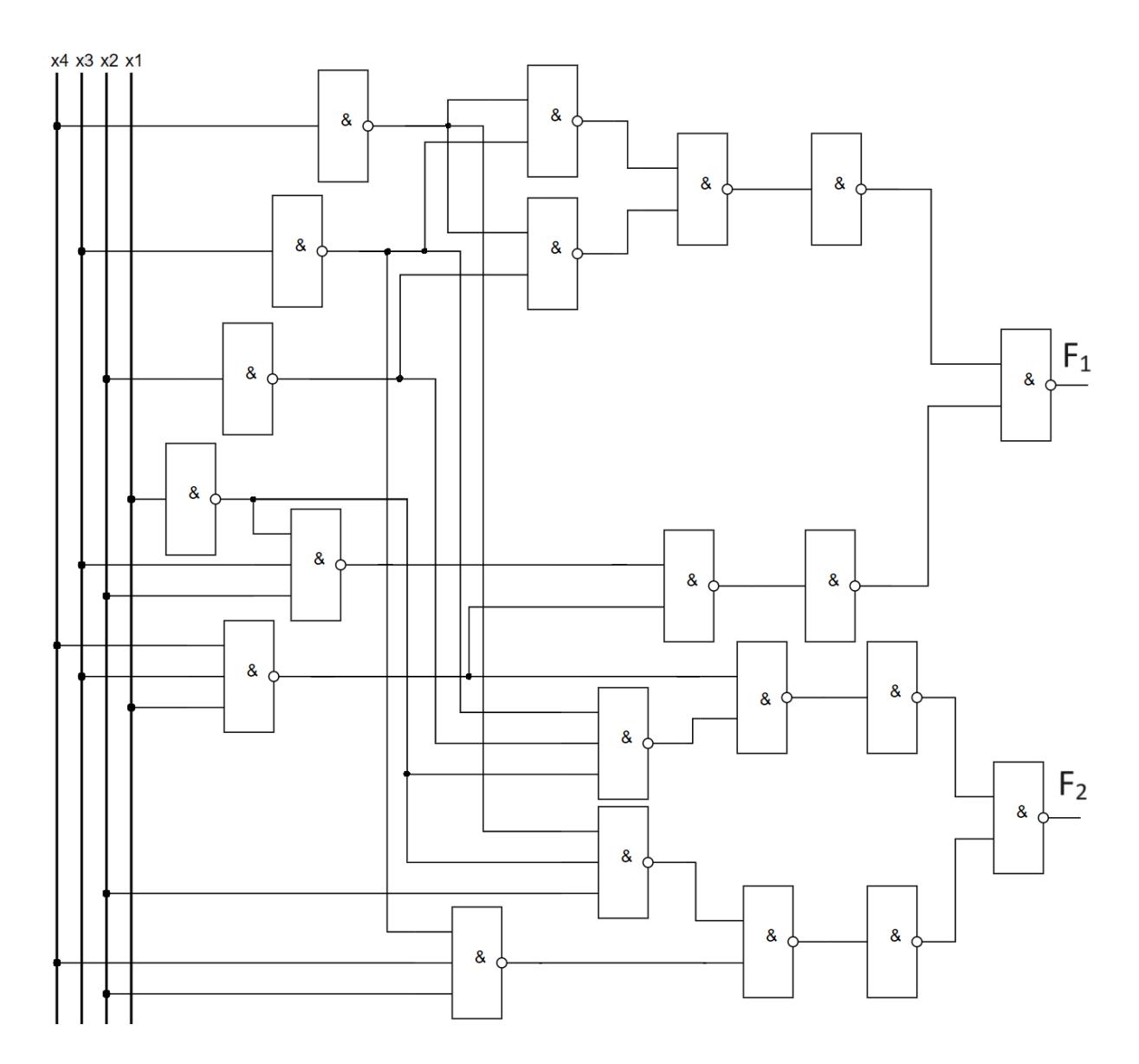

Рисунок 9 - Окончательная цифровая схема ДКЦУ, выполненная в базисе И-НЕ и реализующая логические функции  $F_1$  и  $F_2$  в базисе И-НЕ с минимальным количеством логических элементов И-НЕ

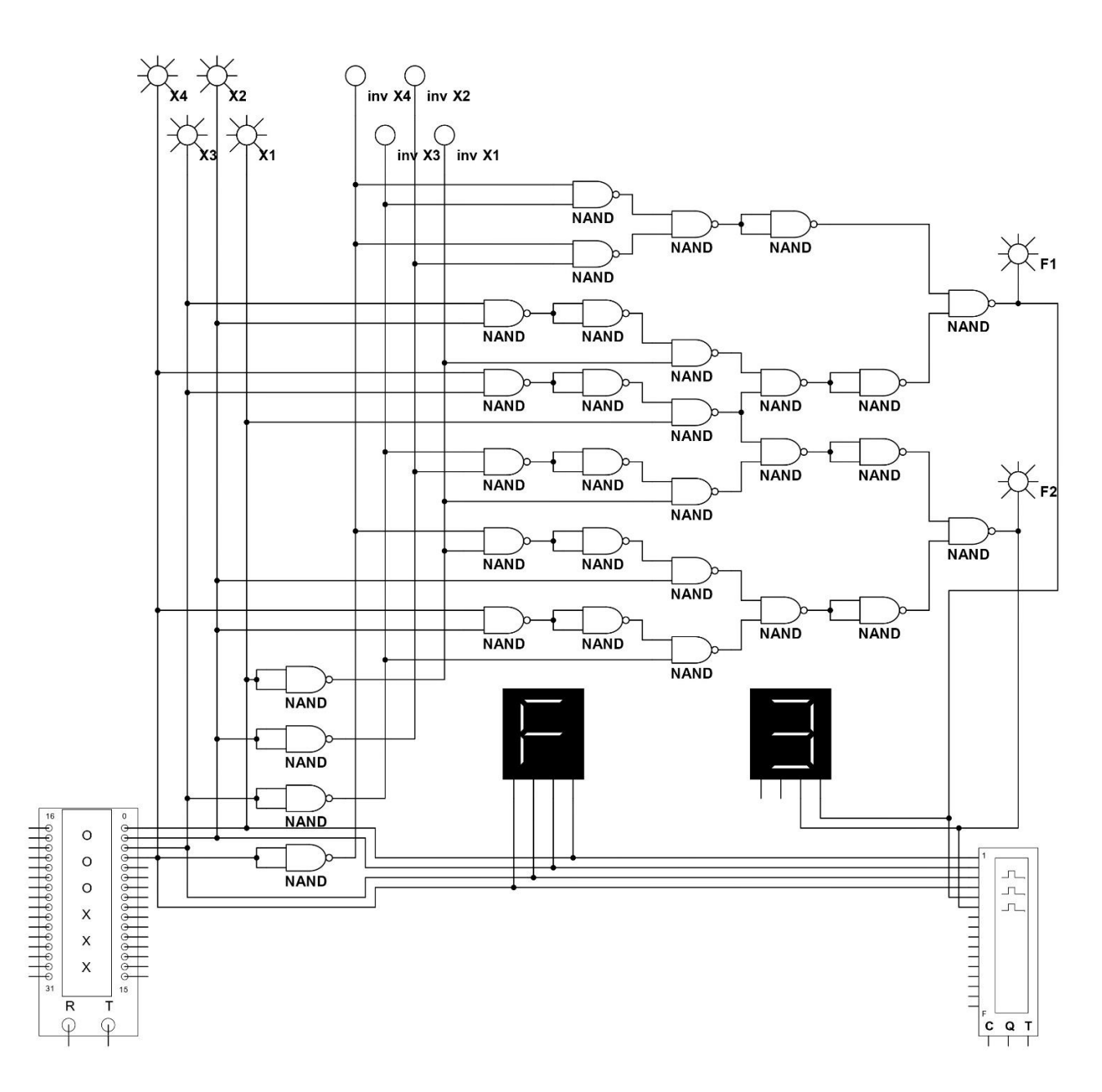

Рисунок 10 - Окончательная схема ДКЦУ в базисе И-НЕ

Верификацию ДКЦУ проводим путём сравнения теоретической временной ДКЦУ временной диаграммой, диаграммы работы  $\mathbf{c}$ полученной экспериментально в ПО NI Multisim. Для этого следует построить теоретическую временную диаграмму в соответствии с таблицей истинности. Теоретическую временную диаграмму следует сравнить с экспериментальной временной диаграммой на соответствие выходных функций таблице истинности с помощью двух приборов: «Генератор слов» (Word Generator-XWG1) и «Логический анализатор» (Logic Analyzer-XLA1).

| $N_2$           | $\overline{0}$ | 1                | $\overline{2}$   | 3              | $\overline{4}$   | 5                | 6                | 7                | 8                | 9                | 10               | 11               | 12               | 13               | 14               | 15               |
|-----------------|----------------|------------------|------------------|----------------|------------------|------------------|------------------|------------------|------------------|------------------|------------------|------------------|------------------|------------------|------------------|------------------|
| $X_1$           | $\overline{0}$ |                  | $\theta$         |                | $\boldsymbol{0}$ |                  | $\boldsymbol{0}$ | 1                | $\boldsymbol{0}$ |                  | $\overline{0}$   |                  | $\overline{0}$   |                  | $\boldsymbol{0}$ | $\mathbf 1$      |
|                 |                |                  |                  |                |                  |                  |                  |                  |                  |                  |                  |                  |                  |                  |                  |                  |
| $X_2$           | $\overline{0}$ | $\theta$         |                  |                | $\boldsymbol{0}$ | $\boldsymbol{0}$ | Т                | 1                | $\boldsymbol{0}$ | $\boldsymbol{0}$ | Т                | 1                | $\boldsymbol{0}$ | $\boldsymbol{0}$ |                  | $\mathbf{1}$     |
|                 |                |                  |                  |                |                  |                  |                  |                  |                  |                  |                  |                  |                  |                  |                  |                  |
| $X_3$           | $\overline{0}$ | $\boldsymbol{0}$ | $\boldsymbol{0}$ | $\overline{0}$ | $\bf{l}$         | 1                | 1                | 1                | $\boldsymbol{0}$ | $\boldsymbol{0}$ | $\boldsymbol{0}$ | $\boldsymbol{0}$ | T                | $\mathbf{1}$     | $\mathbf{1}$     | $\mathbf{1}$     |
|                 |                |                  |                  |                |                  |                  |                  |                  |                  |                  |                  |                  |                  |                  |                  |                  |
| $X_4$           | $\overline{0}$ | $\overline{0}$   | $\overline{0}$   | $\overline{0}$ | $\boldsymbol{0}$ | $\boldsymbol{0}$ | $\overline{0}$   | $\boldsymbol{0}$ | 1                | 1                | 1                | 1                | 1                | 1                | 1                | $\mathbf{1}$     |
|                 |                |                  |                  |                |                  |                  |                  |                  |                  |                  |                  |                  |                  |                  |                  |                  |
| $F_1$           |                | 1                |                  |                | 1                | T                | 1<br>ı           | $\boldsymbol{0}$ | $\boldsymbol{0}$ | $\boldsymbol{0}$ | $\boldsymbol{0}$ | $\boldsymbol{0}$ | $\boldsymbol{0}$ | Л                | 1                | 1                |
|                 |                |                  |                  |                |                  |                  |                  |                  |                  |                  |                  |                  |                  |                  |                  |                  |
| F <sub>2</sub>  | $\bf{I}$       | $\overline{0}$   |                  | $\overline{0}$ | $\overline{0}$   | $\overline{0}$   | T                | $\overline{0}$   | л                | $\overline{0}$   | 1                | -1               | $\overline{0}$   | ı                | $\boldsymbol{0}$ | 1<br>$\mathbf 1$ |
| <b>BinToHex</b> | 3              | 1                | 3                | 1              | 1                | 1                | 3                | $\boldsymbol{0}$ | $\overline{2}$   | $\boldsymbol{0}$ | $\overline{2}$   | $\overline{2}$   | $\boldsymbol{0}$ | 3                | 1                | 3                |

Таблица 8 – Теоретическая временная диаграмма работы ДКЦУ

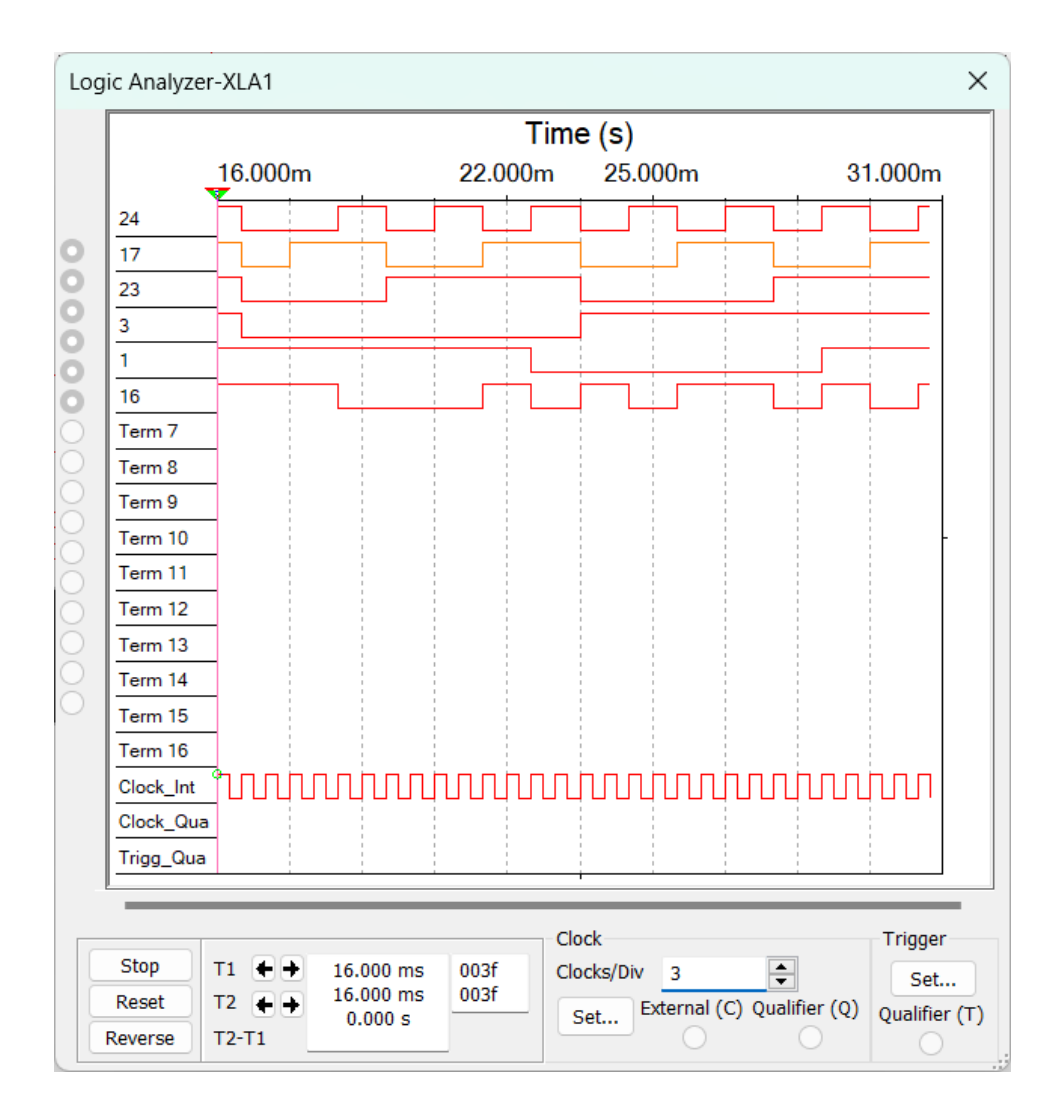

Рисунок 11 – Экспериментальная временная диаграмма работы ДКЦУ

## <span id="page-17-0"></span>**8. Выполнение электрической принципиальной схемы ДКЦУ**

Для выполнения электрической принципиальной схемы ДКЦУ используем микросхемы серии ТТЛ типа К155ЛА3 в базисе И-НЕ. Основные электрические параметры микросхем серии ТТЛ следующие:

1) Высокий (порог «1») уровень сигнала  $U_{\text{bx}}$  находится в диапазоне 2,4...5 В; нижний (порог «0») – не более 0,4 В;

2) Входной ток низкого уровня составляет 1,6 мА, высокого – 0,04 мА; коэффициент разветвления по выходу равен 10;

3) Напряжение питания составляет  $5.0 B \pm 10\%$ ;

4) Микросхемы серии 155 – ЛА1, ЛА2, ЛА3, ЛА4. ЛЛ1, ЛЕ1, ЛЕ4, ЛН2, ЛР4.1, ЛР4 – изготовляют в 14-выводном корпусе. Выводы нумеруют относительно ключа (выемки в корпусе) против часовой стрелки.

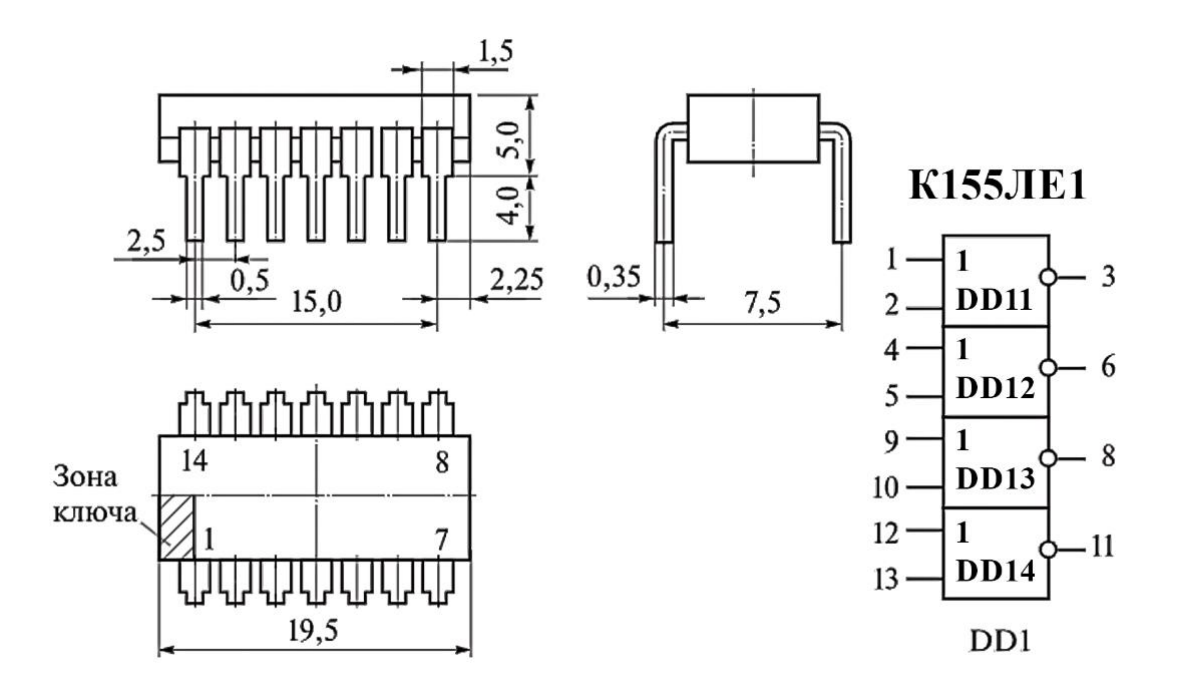

Рисунок 12 – Общий вид и условно-графическое обозначение микросхемы К155ЛЕ1 с обозначением её выводов

Эта микросхема содержит четыре логических элемента И-НЕ, изготовленных в одном корпусе. На микросхеме не указаны вывод 7 («земля») и вывод 14 (+5В), через которые подводится питание микросхеме. Для синтезируемого ДКЦУ необходимо восемь микросхем К155ЛЕ1 (23 логических элемента И-НЕ) и один соединитель РМ-В, который устанавливается на плате. Внутренние выводы соединителя (13 шт.) располагаются в отверстиях платы под корпус соединителя.

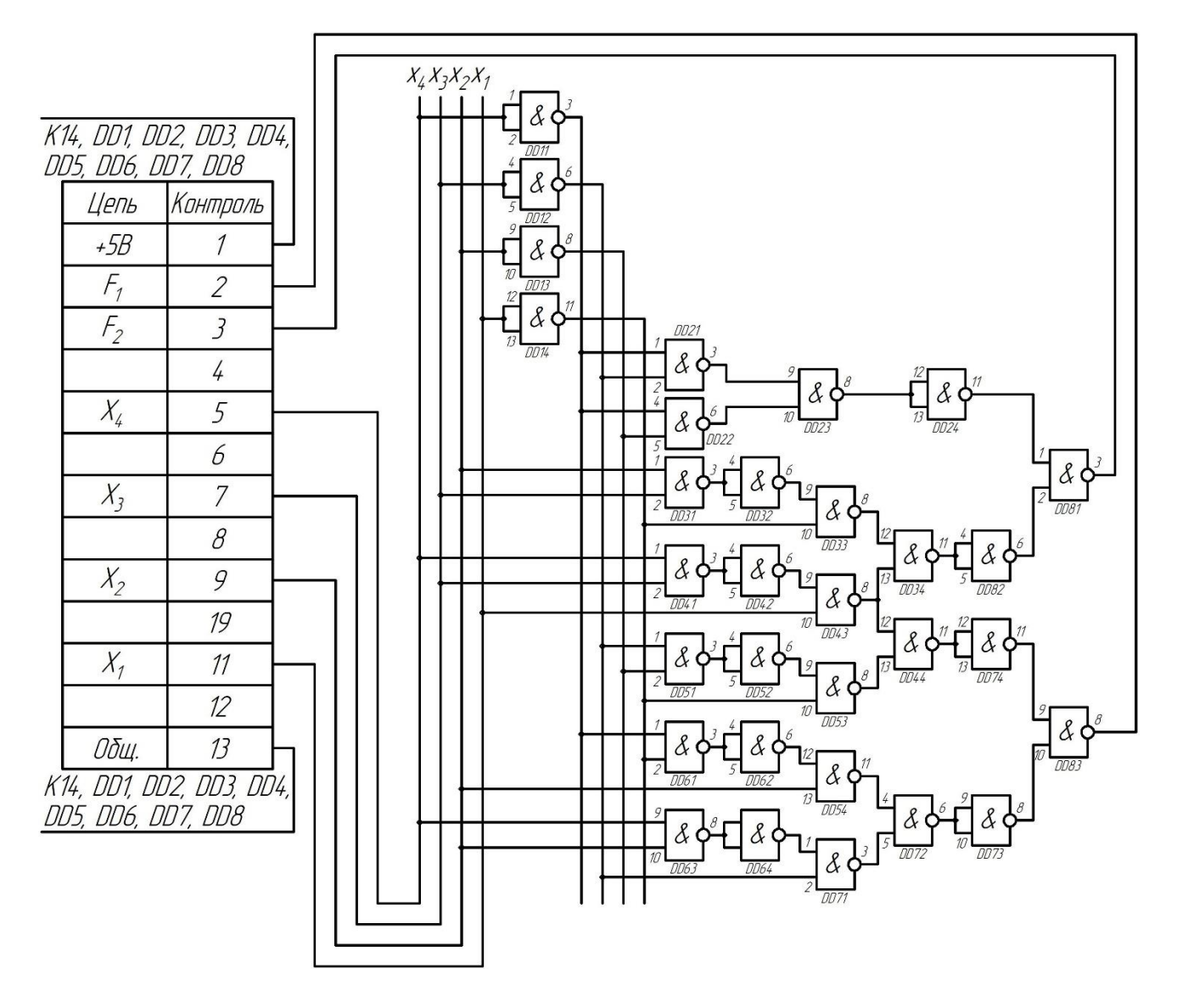

Рисунок 13 – Схема электрическая принципиальная дискретного комбинационного цифрового устройства

### <span id="page-19-0"></span>**9. Расчёт быстродействия ДКЦУ**

Время задержки ДКЦУ оцениваем суммой задержек на отдельных логических элементах по пути с наибольшим их числом. В нашем случае их семь:

$$
t_{3} = t_{31} \cdot 7 = 30 \cdot 7 = 210 \text{ Hz}.
$$

Отсюда предельная частота работы:

$$
f_{max} = \frac{1}{t_3} = \frac{1}{210 \cdot 10^{-9}} = 4{,}76 \cdot 10^6 \text{ } \Gamma \text{H} = 4{,}76 \text{ } \text{MTH}.
$$

В результате в соответствии с заданием синтезировано и верифицировано на работоспособность в программе NI Multisim ДКЦУ для управления технологической операцией с предельной частотой работы 4,76 МГц.

### **Список использованных источников**

<span id="page-20-0"></span>1) Проектирование дискретного комбинационного цифрового устройства на интегральных микросхемах: учебно-методическое пособие / В.А. Соболев, В.А. Соловьев. – М. : Изд-во МГТУ им. Н.Э. Баумана, 2022. – 70 с.: ил.

2) Цифровая электроника / К. Бойт. – М.: Техносфера, 2007. – 472 с.